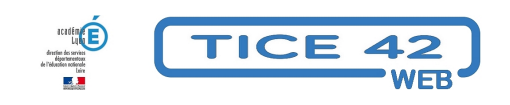

## **Répartir les élèves dans les classes de son école**

- Direction d'école -

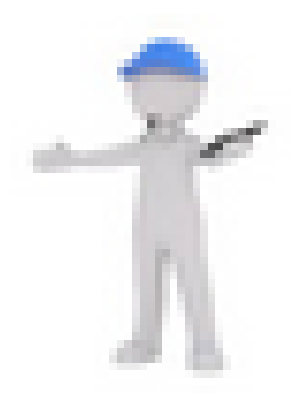

Date de mise en ligne : mardi 7 juin 2022

**Copyright © TICE 42 - Tous droits réservés**

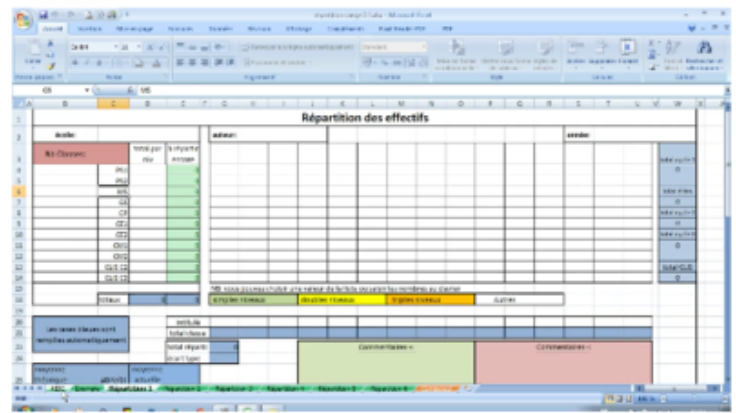

[bloc\_ombre]

## **Problème :**

A la fin de chaque année scolaire, la répartition des élèves dans les classes pour la rentrée suivante est souvent un casse-tête.

## **Solutions :**

**Réparticlass** est une feuille de calcul utilisable avec **LibreOffice ou excel.**

- **–** Réparticlass permet de voir les effets de plusieurs hypothèses rapidement.
- **–** Elle est téléchargeable gratuitement sur le site Tilékol.
- **–** Elle est disponible en deux versions (jusqu'à 15 ou 25 classes)
- **–** Des vidéos d'explications sont consultables sur la page

**Teachapp** structure école est un outil en ligne qui permet de tester différentes solutions

**– rien à installer** ou à télécharger

**–** on peut imprimer directement la répartition

[/bloc\_ombre]

[texte\_center][bouton\_couleur2]Réparticlass[/bouton\_couleur2][/texte\_center]

[texte\_center][bouton\_couleur2]Teachapp structure école[/bouton\_couleur2][/texte\_center]